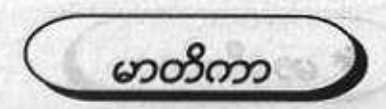

Part ONE -မသိမဖြစ် android အခြေခံအသုံးများ

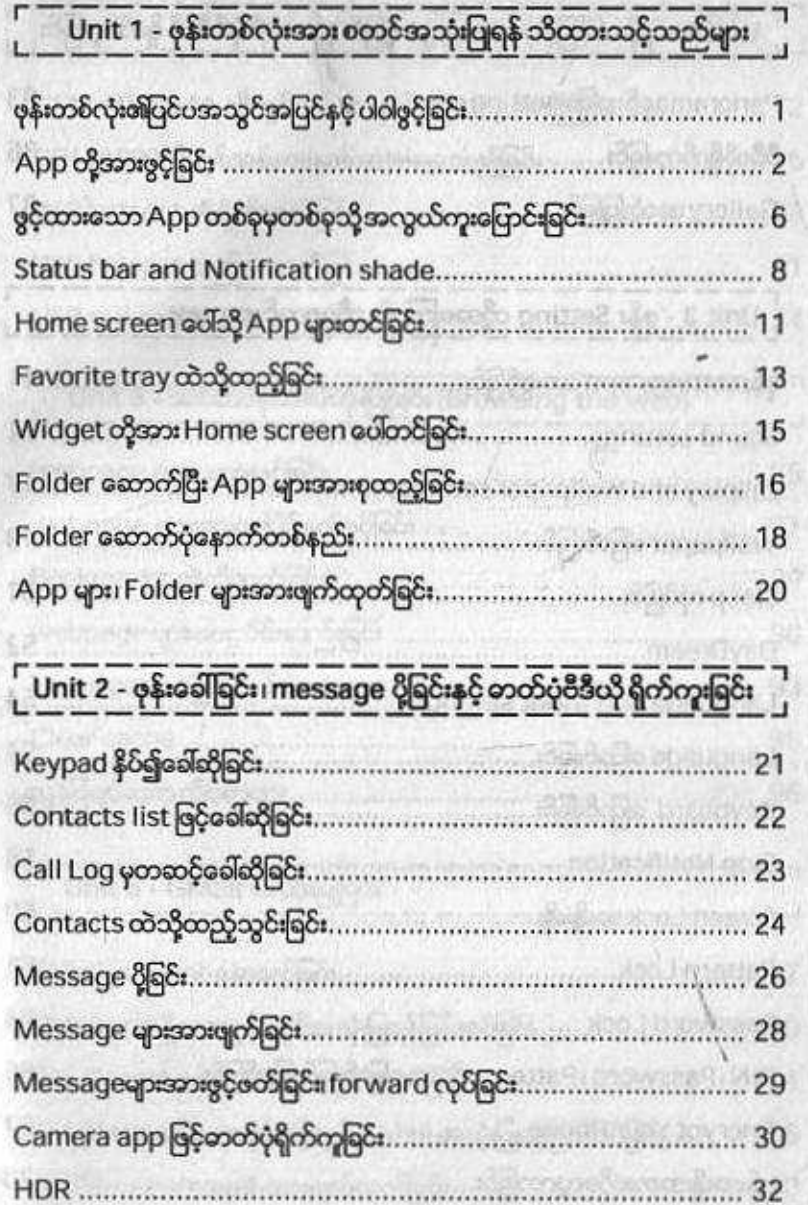

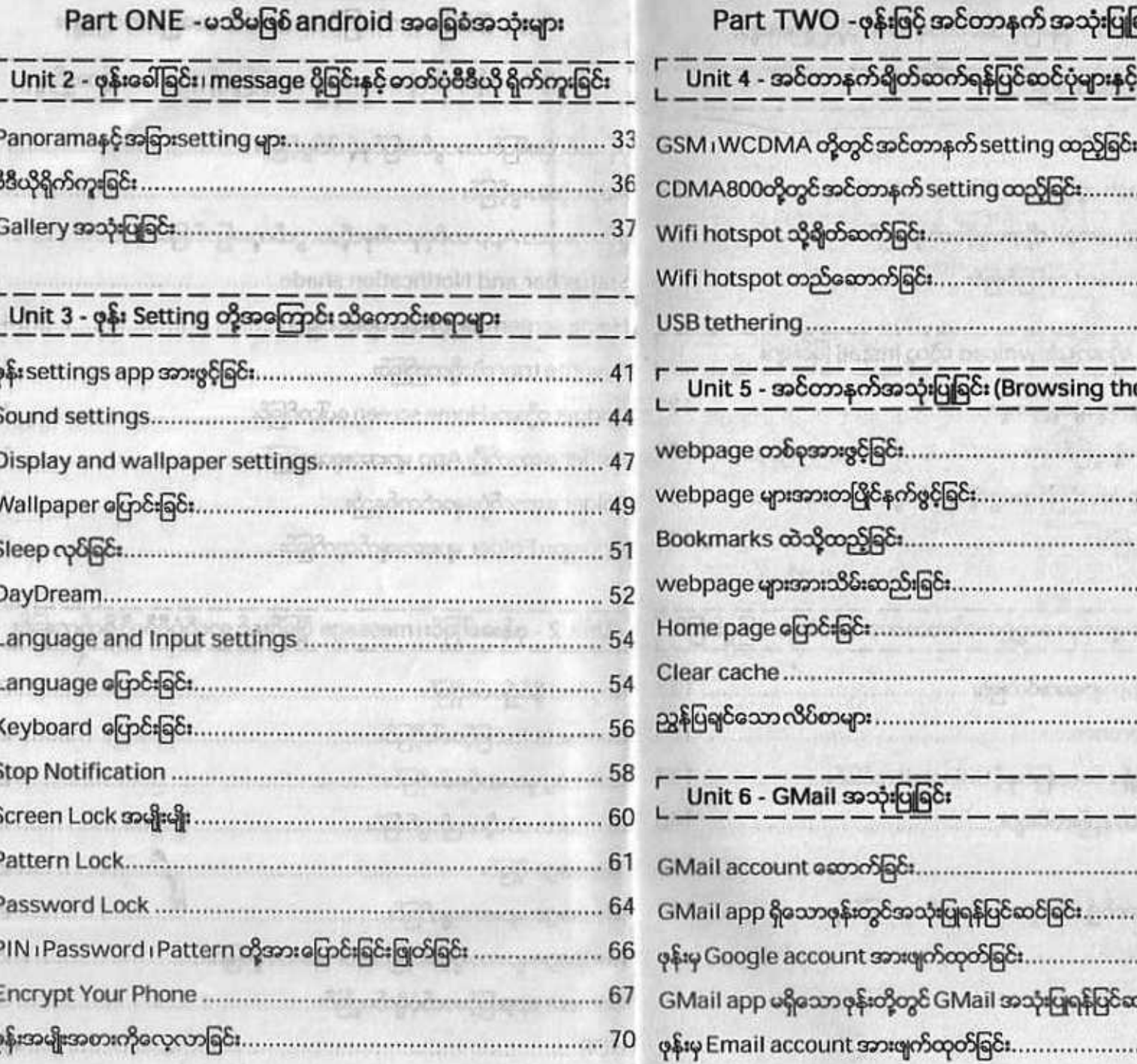

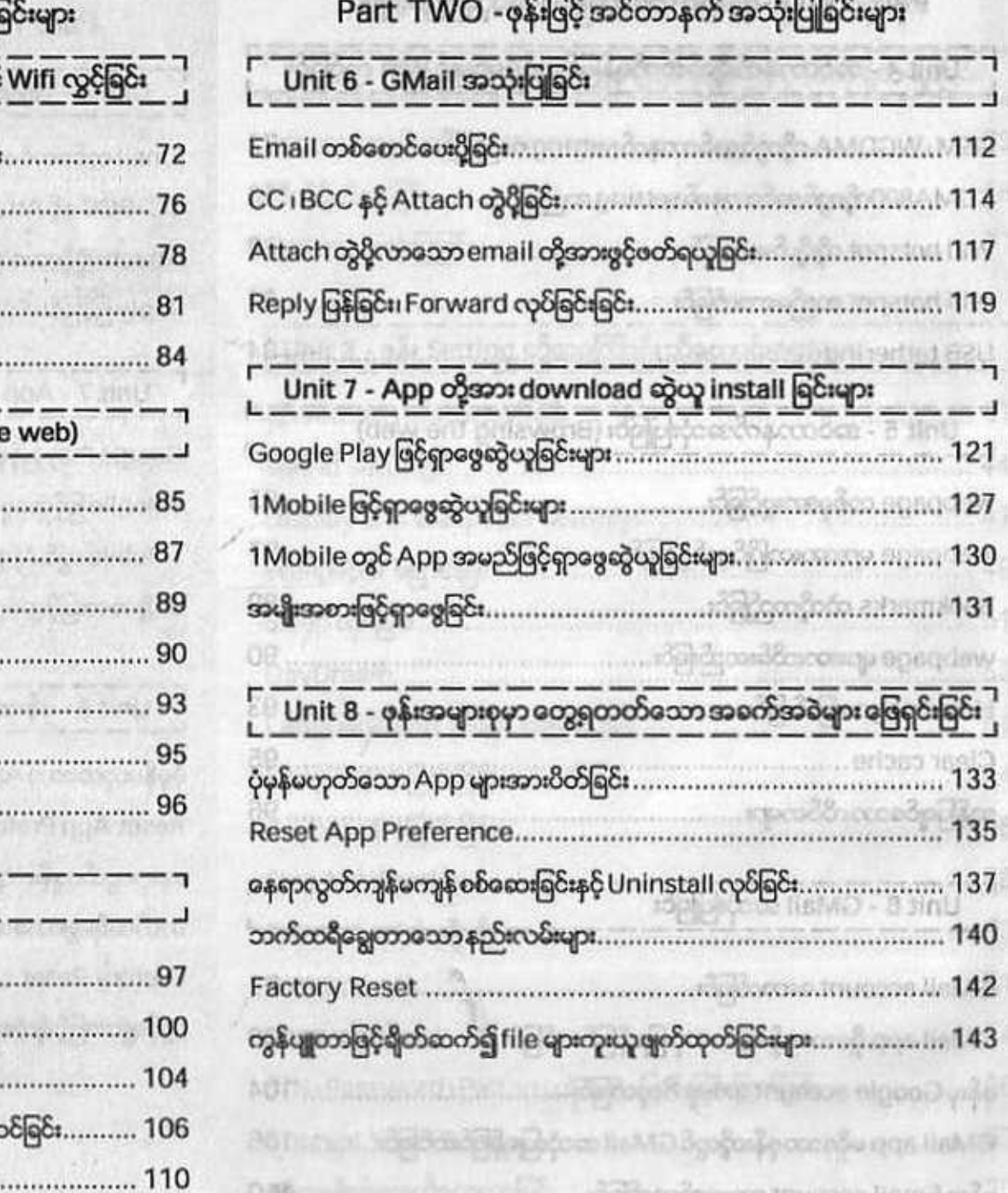

**AT APPLICATION OF THE STATE** 

CONTACT IN BITTING

--